Keyboard Browser

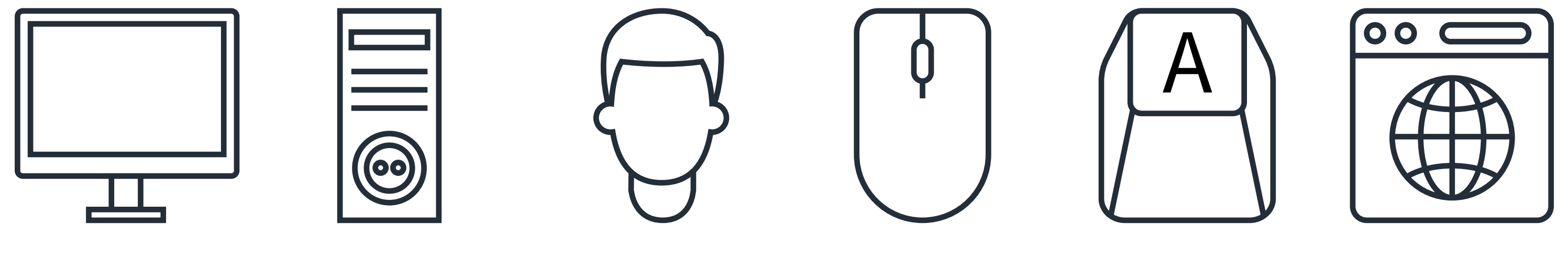

Digital Mouse

citizen

Monitor Computer

## Computer Basics Coloring Page

There's a lot of little parts that play into the big picture of using a computer and the internet. Color all of them in first and then fill the rest!

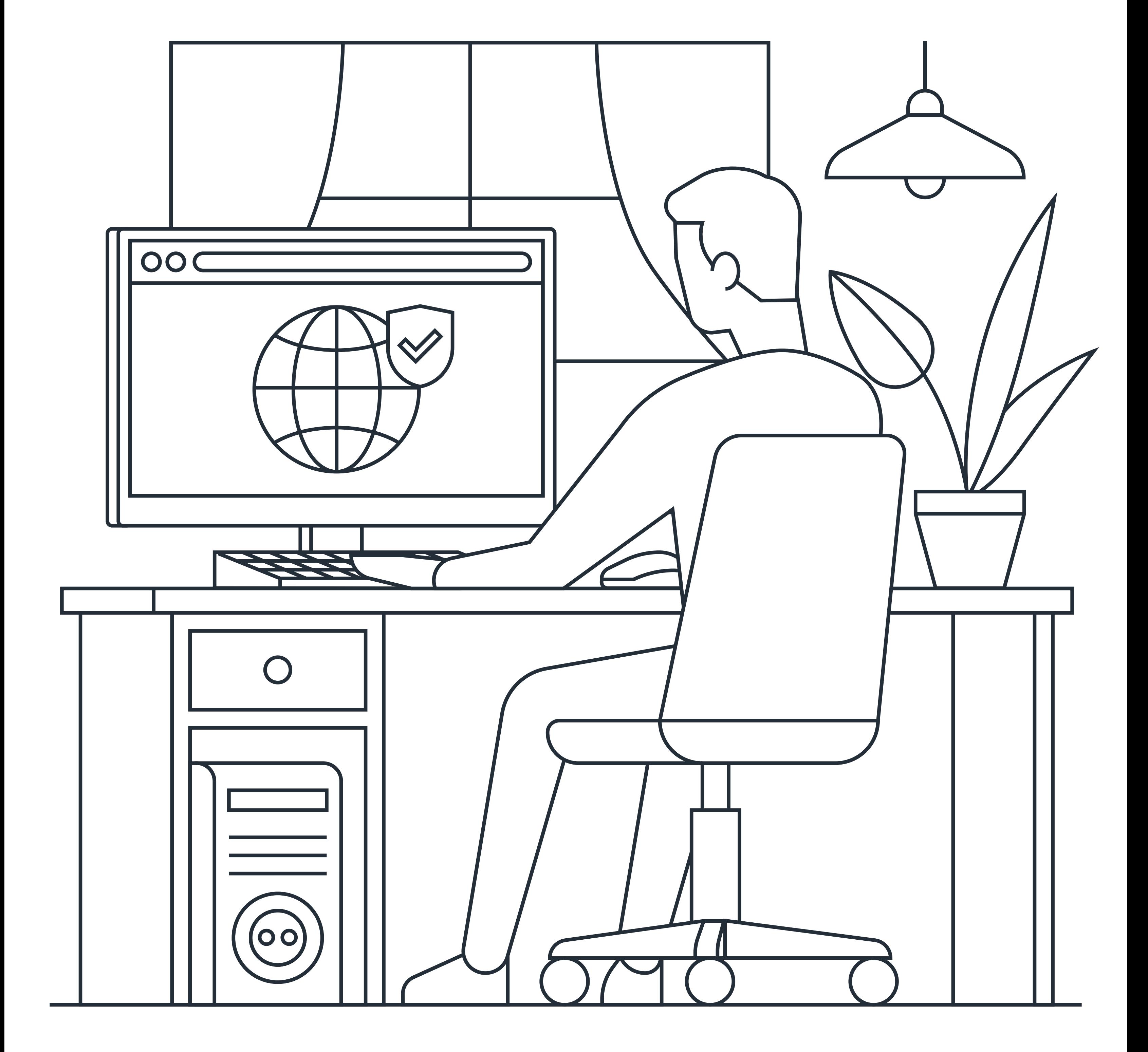